# Package 'tsModel'

May 10, 2022

Title Time Series Modeling for Air Pollution and Health **Depends** R  $(>= 4.0.0)$ Imports splines, stats Suggests testthat Version 0.6-1 Author Roger D. Peng <rpeng@jhsph.edu>, with contributions from Aidan McDermott Maintainer Roger D. Peng <rpeng@jhsph.edu> Description Tools for specifying time series regression models. License GPL  $(>= 2)$ Encoding UTF-8 RoxygenNote 7.1.2 NeedsCompilation no Repository CRAN Date/Publication 2022-05-10 18:00:02 UTC

## R topics documented:

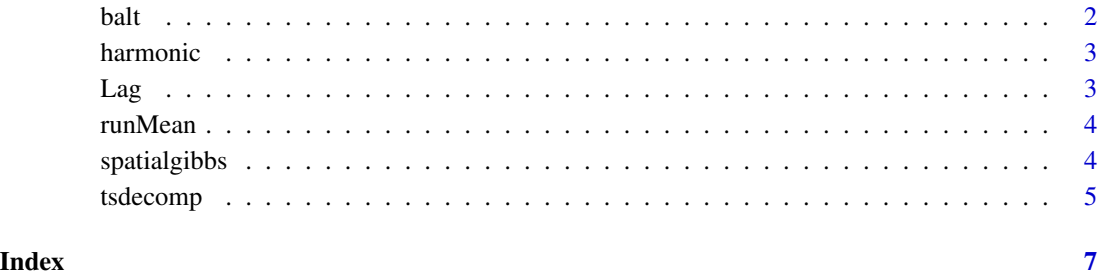

1

#### <span id="page-1-0"></span>Description

Mortality, air pollution, and weather data for Baltimore City, Maryland, USA, 1987–2000.

#### Usage

data(balt)

#### Format

A data frame with 15342 observations on the following 20 variables.

#### Details

cvd daily counts of deaths from cardiovascular disease death daily counts of deaths from all causes excluding accident resp daily counts of deaths from respiratory disease tmpd daily average temperature (Fahrenheit) rmtmpd daily running mean of temperature for lags 1–3 dptp daily average dew point temperature rmdptp daily running mean of dew point temperature for lags 1–3 time day/time indicator date date agecat a factor with levels under65 65to74 75p dow a factor with levels Sunday Monday Tuesday Wednesday Thursday Friday Saturday pm10tmean daily detrended PM10 l1pm10tmean lag 1 PM10 l2pm10tmean lag 2 PM10 l3pm10tmean lag 3 PM10 l4pm10tmean lag 4 PM10 l5pm10tmean lag 5 PM10 l6pm10tmean lag 6 PM10 l7pm10tmean lag 7 PM10 Age2Ind indicator for age category 2 (65 to 74)

Age3Ind indicator for age category 3 (75 and above)

<span id="page-2-0"></span>

#### Description

Create a matrix of sine and cosine basis vectors

#### Usage

harmonic(x, nfreq, period, intercept = FALSE)

#### Arguments

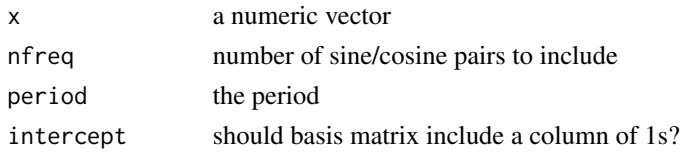

#### Lag *Create Lagged Variables*

#### Description

Create a matrix of lagged variables

#### Usage

 $Lag(v, k, group = NULL)$ 

#### Arguments

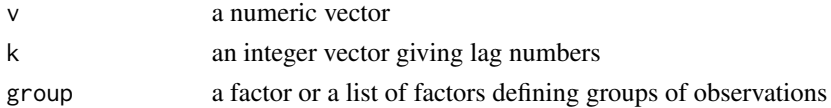

#### Examples

```
## Ten day "time series"
x \leftarrow \text{norm}(10)## Lag 1 of `x'
Lag(x, 1)
## Lag 0, 1, and 2 of `x'
Lag(x, 0:2)
```
<span id="page-3-0"></span>

#### Description

Compute the running mean of a vector

#### Usage

 $runMean(v, lags = 0, group = NULL, filter = NULL)$ 

### Arguments

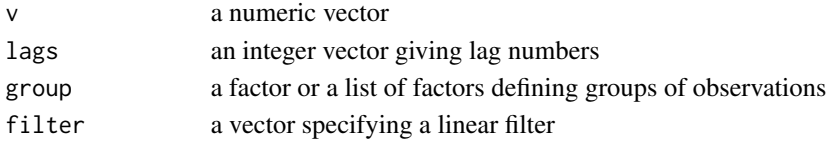

#### Examples

## Ten day "time series"  $x \leftarrow \text{norm}(10)$ ## Running mean of lag 0, 1, and 2 runMean(x, 0:2)

spatialgibbs *Fit Hierarchical Model with Spatial Covariance*

#### Description

This function fits a Normal hierarchical model with a spatial covariance structure via MCMC.

#### Usage

```
spatialgibbs(
 b,
  v,
  x,
  y,
 phi = 0.1,
  scale = 1,
 maxiter = 1000,burn = 500,
 a0 = 10,
 b0 = 1e+05\mathcal{E}
```
#### <span id="page-4-0"></span>tsdecomp<sub>5</sub> to the set of the set of the set of the set of the set of the set of the set of the set of the set of the set of the set of the set of the set of the set of the set of the set of the set of the set of the set o

#### Arguments

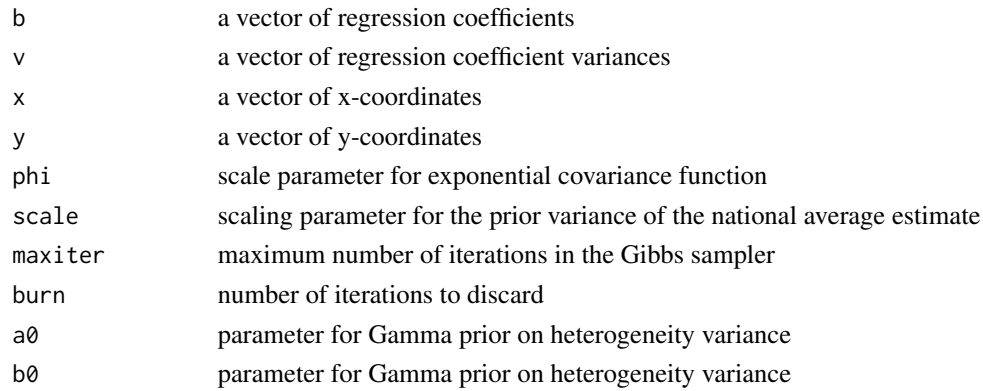

#### Details

This function is used to produce pooled national average estimates of air pollution risks taking into account potential spatial correlation between the risks. The function uses a Markov chain Monte Carlo sampler to produce the posterior distribution of the national average estimate and the heterogeneity variance. See the reference below for more details.

#### Author(s)

Roger D. Peng <rpeng@jhsph.edu>

#### References

Peng RD, Dominic F (2008). *Statistical Methods for Environmental Epidemiology in R: A Case Study in Air Pollution and Health*, Springer.

tsdecomp *Time Scale Decomposition*

#### Description

Decompose a vector into frequency components

#### Usage

```
tsdecomp(x, breaks)
```
#### Arguments

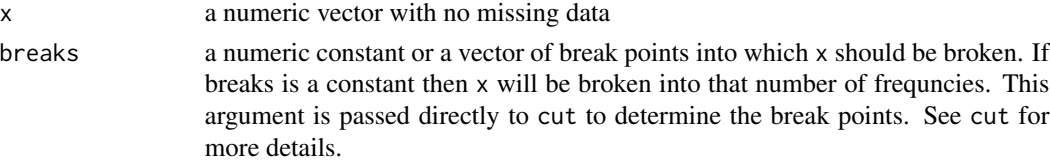

#### Value

A matrix with dimension n x m where n is the length of x and m is the number of break categories.

#### Author(s)

Original by Aidan McDermott; revised by Roger Peng <rpeng@jhsph.edu>

#### References

Dominici FD, McDermott A, Zeger SL, Samet JM (2003). "Airborne particulate matter and mortality: Timescale effects in four US cities", American Journal of Epidemiology, 157 (12), 1055–1065.

#### Examples

```
x < - rnorm(101)
freq.x \le tsdecomp(x, c(1, 10, 30, 80))
## decompose x into 3 frequency categories.
## x[,1] represents from 1 to 9 cycles in 101 data points
## x[,2] represents from 10 to 29 cycles in 101 data points
## x[,3] represents from 30 to 50 cycles in 101 data points
## you can only have up to 50 cycles in 101 data points.
```
# <span id="page-6-0"></span>Index

∗ datasets balt, [2](#page-1-0) balt, [2](#page-1-0) harmonic, [3](#page-2-0) Lag, [3](#page-2-0) runMean, [4](#page-3-0) spatialgibbs, [4](#page-3-0) tsdecomp, [5](#page-4-0)